#### **<sup>1</sup> Les entrées**

- «Alt+n» ouvre une nouvelle ligne de commandes.
- «Alt+p» ouvre l'environnement de programme.
- «Alt+t» ouvre l'environnement de tableur.
- «Alt+g» ouvre l'environnement de graphique 2d.
- «Alt+h» ouvre l'environnement de graphique 3d.
- «Alt+c» ouvre une ligne de commentaires.
- «Alt+d» ouvre l'environnement dessin tortue.
- «Alt+e» ouvre l'éditeur d'expression.
- Pour **supprimer un niveau**, cliquez sur le numéro du niveau, il devient noir Edit➔Supprimer niveaux sélectionnés

### **<sup>2</sup> Les éléments et constantes prédéfinies**

- «L:=[1,2,4,2]» Pour créer une **liste** pour les statistiques par exemple.
- «S:=(1,2,4,2)» Pour créer une **séquence**.
- «E:= % {1,2,4,2%}» ou «E:=set[1,2,4,2]» Pour créer un **ensemble**
- Les Constantes prédéfinies
	- ➔ «pi» est le nombre *π*≈ <sup>3</sup>*,* <sup>14</sup>
	- **→** «**e**» est le nombre  $e = exp(1) \approx 2, 71$
	- ➔ «infinity» est **∞**.
	- ➔ «inf» ou «+infinity» est **+∞**.
	- ➔ «-infinity» est **−∞**.

### **<sup>3</sup> Nombres réels et opération sur les nombres**

- «4^2» retourne le **carré** de 4.
- «sqrt(2)» retourne la **racine carrée** de 4.
- «approx(x,0)» **arrondi** *x* <sup>à</sup> l'entier
- «approx(x,2)» **arrondi** *x* au centième.
- «approx(x,-1)» **arrondi** *x* aux dizaines
- «ceiling(x)» ou «ceiling(x)» renvoie le <sup>p</sup>lus petit entier supérieur <sup>à</sup> *x*.
- «floor(x)» renvoie le <sup>p</sup>lus grand entier inférieur <sup>à</sup> *x*.
- «trunc(x)» renvoie la **troncature** de *x*.
- «iquo(7,2)» renvoie le **quotient** de la division euclidienne de <sup>7</sup> par 2.
- «irem(7,2)» renvoie le **reste** de la division euclidienne de <sup>7</sup> par 2. Si irem $(n,2)=0$  alors n est pair sinon n est impair.
- «cos(x)» renvoie le **cosinus** de x. <sup>x</sup> étant en radian
- «sin(x)» renvoie le **sinus** de x.
- «tan(x)» renvoie la **tangente** de x.
- « $\operatorname{acos}(x)$ » est la fonction réciproque de la fonction cosinus. acos(sqrt(3)/2) renvoie *π* 6
- « $\text{asin}(x)$ » est la fonction réciproque de la fonction sinus.
- « $atan(x)$ » est la fonction réciproque de la fonction tangente.
- «ln(x)» ou «log(x)» est le **logarithme népérien** de *x*.
- «log10(x)» est le logarithme de base <sup>10</sup> de *x*.
- «exp(x)» ou «e^x» est l'**exponentielle** de *x*.

## **<sup>4</sup> Les listes (ou vecteur) et les séquences**

Les listes sont écrites entre crochets et les séquences entre parenthèses.

- «x:=[1,2,3,4]» pour définir la liste (1,2,3,4) dans la variable *x*.
- «x:=(1,2,3,4)» ou «x:=seq[1,2,3,4]» ou encore «x:=1,2,3,4» pour définir la séquence (1,2,3,4) dans la variable*x*.
- «x[2]» pour accéder au <sup>3</sup> <sup>e</sup>élément de la liste (ou de la séquence)*x*.
- «x[0]» revoie le <sup>1</sup>erélément de la liste (ou de la séquence) *x*.
- «x[n]» revoie le n+1 <sup>e</sup>élément de la liste (ou de la séquence)*x*.
- «x[0..2]» pour extraire une sous-séquence (sous-liste) des <sup>3</sup> premiers éléments de la liste (ou de la séquence).
- «y:=seq(j^2,j,1,4)» pour créer une liste (des carrés ici).
- $\bullet$  «y:=seq(j^2,j,1..4)» ou «y:=seq(j^2,j=1..4)» pour créer une séquence (des carrés ici).
- «x:=append(x,d)» ajoute l'élément <sup>d</sup> <sup>à</sup> la fin de la liste x.
- «x:=x,d» ajoute l'élément <sup>d</sup> <sup>à</sup> la fin de la séquence x.
- «x,y» pour concaténer les séquences *x* et *y*.
- «nop(x)» ou «[x]» Pour transformer la séquence *x* en liste.
- «op(x)» Pour transformer la liste *x* en séquence.

### **<sup>5</sup> Statistiques**

On fait des statistiques avec des listes

- «u:=[8,9,9,8,10,8]»crée une liste (ou vecteur) *<sup>u</sup>*
- Pour les séries statistiques **avec regroupement par classe** on utilise deux listes de même dimension.

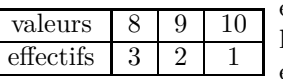

est représenté par val  $:= [8,9,10]$  et eff  $:= [3,2,1]$ la moyenne est obtenue avec «moyenne(val,eff)» et il en  $\perp$  est de même pour les autres paramètres statistiques.

- «size(u)»renvoie le nombre d'éléments de la liste *<sup>u</sup>*.
- «count\_inf(3,u)»renvoie le nombre d'éléments de la liste *<sup>u</sup>* strictement inférieures à 3.
- «count\_sup(3,u)» renvoie le nombre d'éléments de la liste *<sup>u</sup>* strictement supérieures à 3.
- «count\_eq(3,u)» renvoie le nombre d'éléments de la liste *<sup>u</sup>* égales <sup>à</sup> 3.
- «moyenne(u)» renvoie la **moyenne** de *<sup>u</sup>*. «moyenne(val,eff)»renvoie la **moyenne** de la série (val,eff).
- «variance(u)»renvoie la **variance** de *<sup>u</sup>*. «variance(val,eff)» pour la **variance** de la série (val,eff).
- «ecart\_type(u)»renvoie l'**écart-type** de *<sup>u</sup>* «ecart\_type( val,eff )»renvoie l'**écart-type** de la série (val,eff).
- «mediane(u)»renvoie la **médiane** de *<sup>u</sup>*.
- «quartile1(u)» ou «quantile(u,0.25)» renvoie le **premier quartile** de *<sup>u</sup>*.
- «quartile3(u)» ou «quantile(u,0.75)» renvoie le **troisième quartile** de *<sup>u</sup>*.
- «quantile(u,0.1)»renvoie le **premier décile** de *<sup>u</sup>*.
- «quantile(u,0.9)»renvoie le **neuvième décile** de *<sup>u</sup>*.
- $\bullet$  «quartiles(u)» renvoie dans l'ordre : le minimum, le  $1<sup>er</sup>$ quartile, la médiane, le 3equartile et le maximum de *<sup>u</sup>*.
- «moustache(u)»trace la boîte <sup>à</sup> moustaches de *<sup>u</sup>*.

#### **<sup>6</sup> Aléatoire**

On pourra utiliser pour générer un nombre aléatoire <mark>rand, a1ea ou hasard</mark>.

- «alea(6)» renvoie au hasard un nombre entier entre <sup>0</sup> et 5.
- «alea $(6) + 1$ »renvoie au hasard, un nombre entier entre 1 et 6.
- «alea(1,6)»renvoie au hasard un nombre décimal entre <sup>1</sup> et 6.
- «alea(4,1,6)»renvoie au hasard <sup>4</sup> nombres entiers entre <sup>1</sup> et <sup>6</sup> **sans répétition**(sans remise).
- «randvector(100,'rand(6)+1')»renvoie au hasard 100 nombres entiers entre 1 et 6 donc **avec répétition**(avec remise).
- «alea(randnorm(0,1))» renvoie au hasard des nombres répartis selon la **loi normale** de moyenne <sup>0</sup> et d'écart type 1.
- «binomial( $n, k, p$ ) »renvoie  $p(X = k)$  lorsque *X* suit une **loi binomiale**  $\mathcal{B}(n, p)$ .
- «comb(n,k)=» renvoie *nk* le nombre de **combinaison** de <sup>k</sup> éléments parm<sup>i</sup> n.
- «factorial(4)» renvoie la **factorielle** <sup>4</sup>
- «perm(10,2)» renvoie le nombre d'**arrangements** de <sup>2</sup> objets parm<sup>i</sup> 10.

#### **7 Les programmes**

- «saisir("X=",x)»Pour demander une valeur qu<sup>i</sup> sera stockée dans la variable *<sup>x</sup>*.
- «input("X=",x)» idem mais en anglais.
- «saisir("age=",age,"taille=",taille)» pour demander deux valeurs.
- « $print("X="+x)$ » pour afficher dans un programme  $X=$  suivi de la valeur de x.
- «print("X="+x+" et Y="+y)» idem en <sup>p</sup>lus complet.
- «output("X="+x)»Pour afficher dans une fenêtre la valeur de la variable *<sup>x</sup>*.
- «F9» pour compiler le programme.

#### **<sup>8</sup> Les tests et opérateurs**

- $x == 20$  *x* est il égal à 20?
- «est\_element(20,x)» <sup>20</sup> appartient il <sup>à</sup> *<sup>x</sup>* ?
- «x<20 **or** x>40 » <sup>x</sup> est il inférieur <sup>à</sup> <sup>20</sup> **ou** supérieur <sup>à</sup> <sup>40</sup> ?
- «x<20 **ou** x>40 » <sup>x</sup> est il inférieur <sup>à</sup> <sup>20</sup> **ou** supérieur <sup>à</sup> <sup>40</sup> ?
- «x<40 **&** x>30» <sup>x</sup> est il inférieur <sup>à</sup> <sup>20</sup> **et** supérieur <sup>à</sup> <sup>40</sup> ?
- «!» signifie le contraire.
- «x!=20» *<sup>x</sup>* est il différent de <sup>20</sup> ?
- «&&» ou «et» ou «and» signifie **et**. Par exemple x>=1 et x<=5
- «||» ou «ou» ou «or» signifie **ou**. Par exemple x<=1 ou x<=5

## **<sup>9</sup> Les boucles**

- <u>Le test si</u>.
	- $\rightarrow$  En francais :
		- si condition alors <instruction1> sinon <instruction2> fsi ;

➔ Avec la même syntaxe que R-cran

```
si condition { <instruction> } sinon { <instruction2> }
```
- $\rightarrow$  En Anglais :
	- if condition then <instruction> else <instruction2> end\_if;
- $\rightarrow$  Exemple :<br>Property

```
Pour plus de clareté il est préférable derédiger en verticalesi condition
                                           alors
<instruction1>;
```
 <instruction2>;*sinon* <instruction3>; <instruction4>;*fsi*

```
saisir ("entrer un nombre",n) ;
si irem(n ,2)=0
alors print (" ce nombre est pair " );
sinon print (" ce nombre est impair " );
fsi;
```
- La boucle pour.
	- → pour (k de 1 jusque 100 pas 3) faire <instructions> fpour<br>
	(On next emetter nea 2 le nea sere clens de 1 *(On peut omettre pas 3, le pas sera alors de 1.*
	- $\rightarrow$  En anglais for (k from 1 to 100 by 2) do <instructions>  $end\_for$ *(on peut utiliser step <sup>à</sup> la place de by).*
	- → Encore une autre façon de rédiger. for (k:=1;k<=100;k:=k+2) **{** <instructions> **}**

Exemple :

# **for** (k in 1:10) { print (k ^2)}

```
• La boucle tantque.
```
- → tantque condition faire <instructions> ftantque
- **→** tantque condition { <instructions>; ...}
- → while condition do <instructions>; end\_while
- ➔ Exemple :

```
i :=0;
```

```
tantque i <=10 faire
print(i); i=i+1;
```

```
ftantque;
```
- La boucle repeter.
	- ➔ repeter <instruction>; jusqu\_a condition
	- ➔ repea<sup>t</sup> <instruction>; until condition
	- ➔ Exemple :

```
repeter x :=x -5; jusqu_a x <5;
```
## **<sup>10</sup> Les fonctions**

- «**f**(**x**):=**x**<sup>2</sup>+2**x**+1» pour définir la fonction  $f(x) = x^2 + 2x + 1$ .
- «graphe(f(x),x=-3..2)» pour **tracer** la courbe représentative de *<sup>f</sup>* sur [−3; 2].
- «graphe([f(x),g(x)],x=-3..2)» pour **tracer** la courbe représentative de *f* et de *g*.
- «g:=deriver(f(x))» donne la **dérivée** de *f*. *<sup>g</sup>* est alors une **expression** pas une fonction.
- «f'(x)» donne la dérivée de la fonction *f*.
- «f"(x)» donne la dérivée seconde de la fonction *f*.
- «g:=unapply(g,x)» pour transformer l'expression *<sup>g</sup>* en fonction *<sup>g</sup>*.
- «g:=fonction\_derivee(f)» pour avoir directement la **fonction dérivée**.
- «integrer(f,x)» pour calculer la **primitive** de *f*.
- $\bullet$  «integrer(f,x,0,1)» pour calculer **l'intégrale**  $\int_0^1 f(x) dx$
- «limite(f(x),x,a)» pour calculer la **limite** de *f* en *<sup>a</sup>*. *a* peut être un nombre, +inf ou -inf (pour +∞ et –∞).<br>On peut rajouter un 4°paramètre, +1 pour une limite à On peut rajouter un <sup>4</sup>eparamètre, +1 pour une **limite <sup>à</sup> droite** de *<sup>a</sup>* ou -1 ou une

**limite à gauche** de *<sup>a</sup>*. Exemple :

- ➔ limite(1/(x-1),x,1,+1) pour lim *<sup>x</sup>>*→<sup>1</sup> $\frac{1}{x-1}$
- ◆ limite(1/(x-1),x,1,-1) pour  $\lim_{x \leq 1}$  $\frac{1}{x-1}$

$$
\rightarrow \text{limite}(1/(x-1), x, \text{+inf}) \text{ pour } \lim_{x \to +\infty} \frac{1}{x-1}
$$

• «developper((x+1)\*(x+3))» pour développer  $(x+1)*(x+3)$ . Le signe  $*$  est obligatoire.

Pour modifier une expression déjà écrite (développer, factoriser . . .) on sélectionne à la souris cette expression puis on clique sur le bouton du menu d'équationet on sélectionne factor pour factoriser par exemple.

- «factoriser( $x^2+4*x+3$ )» pour **factoriser**, on obtient  $(x + 1) * (x + 3)$ . Par défaut, la factorisation est faite sur Q. Pour factoriser les polynomes de degré <sup>2</sup> même si cela introduit des radicaux, il faut changer la configuration, cliquer sur : Cfg➔Configuration du CAS➔Cocher la case Sqrt
- «factoriser\_sur\_C(z^2+1)» pour **factoriser** sur <sup>C</sup>, On obtient (*<sup>i</sup>*+*z*)<sup>∗</sup> (−*i*+*z*).
- «resoudre(x^2+4x+3=0)» ou «solve(x^2+4x+3=0)» pour résoudre l'équation dans <sup>R</sup>.

«[]» signifie que l'équation n'a pas de solution dans  $\mathcal{R}$ .

«[x]» signifie que tous les réels sont solutions.

- «resoudre\_dans\_C(x^2+4=0)» ou «csolve(x^2+4=0)» pour résoudre l'équation  $_{\rm dans} c$ .
- «resoudre\_systeme\_lineaire([3\*x-2\*y=3,5\*x+y=7],[x,y])» pour résoudre le système  $\langle$  $e \begin{cases} 3x - 2y = 3 \\ 5x + y = 7 \end{cases}$
- «forme\_canonique(x^2+5x-6)» retourne la **forme canonique**  $(x 1)^2 + 2$ .
- «propFrac((x+2)(x-1))» pour **décomposer** une fonction rationnelle.  $1 + \frac{3}{x-1}$ .
- <sup>−</sup> «divide(x^2-2x-5, x-4)» renvoie [*<sup>x</sup>* <sup>+</sup> <sup>2</sup>*,* 3] qu<sup>i</sup> est le quotient et le reste de la division euclienne de  $x^2 - 2x - 5$  par  $x - 4$ .
- $\bullet$  «partfrac((x<sup>∼</sup>2-2\*x+3)/(x<sup>∼</sup>2-3\*x+2)) » renvoie 1 +  $\frac{3}{x-2} + \frac{-2}{x-1}$  qui est la décomposition en éléments simple de la fonction rationnelle.
- «substituer(f(x),x=sqrt(2))» Remplace dans  $f(x)$  la variable x par $\sqrt{2}$ .

#### **<sup>12</sup> Les nombres complexes**

Dans le menu Math (Cmplx) se trouve les fonctions ayant comme paramètre une expression à valeur complexe.

- «%i» est le nombre complexe *<sup>i</sup>*.
- «z:= $(1+2*\%i)^2$ » On affecte à *z* le nombre complexe  $(1+2*i)^2$ .
- «re(z)» ou «real(z)» renvoie la **partie réelle** de *<sup>z</sup>*.
- «im(z)» ou «imag(z)» renvoie la **partie imaginaire** de *<sup>z</sup>*.
- «evalc(z)» Écriture de *z* sous la **forme cartésienne**  $re(z) + i * im(z)$ .
- «abs(z)» renvoie le **module** de *<sup>z</sup>*.
- «arg(z)» renvoie l'**argument** de *<sup>z</sup>*.
- «conj(z)»renvoie le **conjugué** de *<sup>z</sup>*.

## **<sup>13</sup> Géométrie**

- Alt+g (Alt+h) pour obtenir l'environnement de graphique 2d (3d).
- pour choisir des angles en radian (ou en degré) Cfg➔Configuration du Cas➔cocher (ou décocher) radian
- «distance(A,B)» ou textcolorred«longueur(A,B)» pour avoir la **distance** *AB*.
- «angle(A,B,C)» la mesure en radians (ou en degrés) de l'angle  $\left(\overrightarrow{AB}, \overrightarrow{AC}\right)$
- «droite(3x+3)» pour tracer la droite  $y = 3x + 3$ .
- «graphe(3x+3)» pour tracer la droite  $y = 3x + 3$  et plus généralement la courbe d'équation *<sup>f</sup>*(*x*).
- objets élémentaires
	- ➔ «A:=point(2,3)» pour <sup>p</sup>lacer le **point** *<sup>A</sup>* de coordonnée (2 ;3)
	- ➔ «S:=segment» pour définir et tracer le **segment** [*AB*].
	- ➔ «d1:=droite(A,B)» pour définir et tracer la **droite** (*AB*).
	- ➔ «dd1:=demi\_droite(A,B)» pour définir et tracer la **demi droite** [*AB*)
	- $\rightarrow$  «E:=element(d1,1)» pour créer le point E sur la droite  $d_1$ .<br>On modifie le pombre 1 nous positionner le point sur le dro On modifie le nombre <sup>1</sup> pour positionner le point sur la droite. On peut aussi utiliser un curseur comme ci-dessous.
	- ➔ «t:=element(-2..2)» pour crér le **curseur** *<sup>t</sup>* avec *<sup>t</sup>* <sup>∈</sup> [−2; 2].
	- ➔ «E:=element(d1,t)» sélectionner alors le curseur et modifier la valeur de *<sup>t</sup>* en cliquant.

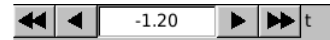

- ➔ «C1:=cercle(A,2)» pour définir et tracer le **cercle** de centre *<sup>A</sup>* et de rayon 2.
- ➔ «C2:=cercle(A,B)» pour définir et tracer le **cercle** de diamètre [*AB*].
- ➔ «C2:=cercle(A,B-A)» pour définir et tracer le **cercle** de centre *<sup>A</sup>* qu<sup>i</sup> passe par *<sup>B</sup>*.
- Les vecteurs
	- **→** «vecteur(A,B)» pour tracer le **vecteur**  $\overrightarrow{AB}$
- → «vecteur(B-A)» Pour tracer le vecteur  $\overrightarrow{AB}$  d'origine *O*.
- **→** «vecteur(C,C+B-A)» Pour tracer le **vecteur**  $\overrightarrow{AB}$  d'origine *C*.
- Constructions élémentaires
	- ➔ «mediatrice(A,B)» pour tracer la **médiatrice** du segment [*AB*].
	- ➔ «milieu(A,B)» pour construire le **milieu** du segment [*AB*].
	- ➔ «mediane(A,B,C)trace la **médiane** du triangle *ABC* issue de *<sup>A</sup>*.
	- ➔ «hauteur(A,B,C) trace la **hauteur** du triangle *ABC* issue de *<sup>A</sup>*.
	- ➔ «bissectrice(A,B,C)» trace la **bissectrice** intérieure de l'angle <sup>A</sup> du triangle ABC.
	- ➔ «perpendiculaire(A,d)» pour tracer la **perpendiculaire** <sup>à</sup> la droite <sup>d</sup> passant par A.
	- ➔ «parallele(A,d)» pour tracer la **parallèle** <sup>à</sup> la droite *<sup>d</sup>* passant par *<sup>A</sup>*.
	- ➔ «tangent(C,A)» pour tracer les deux **tangentes** au cercle <sup>C</sup> passant par <sup>A</sup> si le point A est extérieur au cercle.
	- → «K:=barycentre( $[A,2]$ , $[B,1]$ , $[C,-2]$ , $[D,3]$ , $[E,1]$ ) » pour créer le<br>berycentre du système **barycentre** du système.
	- ➔ «K:=isobarycentre(A,B,C,D,E) » pour créer l'**isobarycentre** du système.
- Les transformations
	- **→** «t:=translation(C-B)» pour créer la translation de vecteur  $\overrightarrow{BC}$ . t(A) pour créer l'image du point *<sup>A</sup>*.
	- ➔ «translation(C-B,A)» pour créer directement l'image de <sup>A</sup> par la **translation** de vecteur  $\overrightarrow{BC}$ .
	- ➔ «symetrie(d,A)» pour créer l'image de *<sup>A</sup>* par la **symétrie** d'axe d.
	- ➔ «symetrie(B,A)» pour créer l'image de *<sup>A</sup>* par la **symétrie** de centre *<sup>B</sup>*.
	- ➔ «rotation(B,u,A) pour créer l'image de *<sup>A</sup>* par la **rotation** de centre *<sup>B</sup>* et d'angle *<sup>u</sup>*.
	- ➔ «projection(d,A) pour créer le **projeté orthogonal** de *<sup>A</sup>* sur la droite *<sup>d</sup>*.
	- ➔ «h:=homothetie(A,2)» pour créer **l'homothétie** de centre *<sup>A</sup>* et de rapport 2.
	- ➔ «s:=similitude(B,k,u) pour créer la **similitude** de centre *<sup>B</sup>*, de rapport *k* et d'angle *<sup>u</sup>*.

Les graphiques

Pour télécharger le logiciel Geogebra, il faut aller sur le site : http [://www.geogebra.org](http://www.geogebra.org/)

#### **<sup>1</sup> Les suites (listes et séquences)**

- L={A,B,C} : définit une liste contenant trois points A, B, et C créés auparavant.
- L= $\{(0,0),(1,1),(2,2)\}$  : définit une liste contenant les points définis, bien qu'ils <sup>n</sup>'aient pas éténommés.
- Longueur[liste L] : Longueur de la liste <sup>L</sup> (nombre d'éléments de la liste).
- Elément [ L, n] : n<sup>e</sup>élément de la liste L
- Min[ L] : Plus petit élément de la liste <sup>L</sup>
- Max[ L] : Plus grand élément de la liste <sup>L</sup>
- Séquence[ *<sup>e</sup>*, *<sup>i</sup>*, *<sup>a</sup>*, *<sup>b</sup>*] : Liste des objets créés en utilisant l'expression *<sup>e</sup>* et l'indice *<sup>i</sup>* variant du nom- $\frac{1}{2}$  bre *a* au nombre *b*. (Se traduit par : de  $i = a$  à  $i = b$ calculer la valeur de *<sup>e</sup>*).

Exemple : L=Séquence[(2, i),i,1,5] crée une liste de 5 points dont l'ordonnée varie de <sup>1</sup> à 5.

• Séquence[ *<sup>e</sup>*, *<sup>i</sup>*, *<sup>a</sup>*, *<sup>b</sup>*, *<sup>s</sup>*] : Liste des objets créés en utilisant l'expression *<sup>e</sup>* et l'indice *<sup>i</sup>* variant du nombre*a* au nombre *<sup>b</sup>* avec un pas de *<sup>s</sup>*.

Exemple : L=Séquence[(2, i),*<sup>i</sup>*,1,5,0.5] crée une liste de 9 points dont l'ordonnée varie de <sup>1</sup> à 5 avec unpas de 0.5.

• ItérationListe[*f*, *<sup>x</sup>*0, *<sup>n</sup>*] : Liste <sup>L</sup> de longueur *<sup>n</sup>*<sup>+</sup> <sup>1</sup> dont les éléments sont les images itératives parla fonction*f* de la valeur *x*0.

Exemple : la commande L=ItérationListe[x^2,3,2] vous donne la liste

$$
L = \{3, 3^2, (3^2)^2\} = \{3, 9, 81\}.
$$

- <u>Définir une suite par sa formule générale  $u_n = f(n)$ </u> Par exemple  $u_n = 3n + 1$ 
	- $\rightarrow$  On utilise Séquence [3n+1, n, 0, 10] pour obtenir les 10 premiers termes de la suite
- $\rightarrow$  Séquence[ (n,3n+1), n, 0, 10] pour<br>obtain as représentation graphique obtenir sa représentation graphique.
- <u>Définir une suite par la formule générale  $u_{n+1} = f(u_n)$ </u> Par exemple  $u_{n+1} = 2u_n + 1$  avec  $u_0 = 1$ .

On écrira donc

- ➔ **u0=1** (juste pour avoir <sup>p</sup>lus de clarté dans les formules, ce <sup>n</sup>'est pas nécessaire)
- ➔ L=Itération[2\*x+1,u0,10] pour avoir *u*10.
- → Séquence  $[It$ ération $[2*x+1, u0, i]$ , i,0,9] pour obtenir la liste des valeurs jusqu'à*u*9.
- ➔ Séquence[(i,Itération[2\*x+1,u0,i]) ,i,0,9] Pour obtenir la représentationgraphique des 10 premiers

#### **<sup>2</sup> Quelques icônes importants**

- <sup>a=2</sup> Permet de définir une variable ou un paramètre qu<sup>i</sup> appartient à un intervalle et que l'on pourra fairevarier avec la souris.
- Permet de tracer le lieu (la trace) d'un point dépendant d'un autre objet que l'on pourra fairevarier ou déplacer.
- •cm<sup>2</sup> Permet de calculer l'aire d'un polygone.
- $\Box$  Permet de définir et de tracer les points d'intersection entre deux objets que l'on sélectionne avecla souris.
- • $\bullet$   $\frac{a^2b}{2}$  Permet de comparer deux objets que l'on sélectionne avec la souris.
- **<sup>3</sup> Quelques fonctions de base**
- abs(*x*) : Valeur absolue de *x*.
- sgn(x) : Renvoie  $\frac{x}{|x|}$  pour avoir le signe de x.
- sqrt(*x*) : Renvoie la racine carrée de *x*.
- exp(*x*) : Renvoie l'exponentielle de *x*.
- log(*x*) : Renvoie le logarithme népérien de *x*.
- lg(*x*) : Renvoie le logarithme décimal de *x*.
- ld(*x*) : Renvoie le logarithme en base <sup>2</sup> de *x*.
- cos(*x*) : Renvoie le cosinus de *x*.
- sin(*x*) : Renvoie le sinus de *x*.
- tan(*x*) : Renvoie la tangente de *x*.
- acos(*x*) : Renvoie arc cosinus de *x*.
- asin(*x*) : Renvoie arc sinus de *x*.
- $atan(x)$ : Renvoie arc tangente de *x*.
- cosh(*x*) : Renvoie le cosinus hyperbolique de *x*.
- $sinh(x)$ : Renvoie le sinus hyperbolique de *x*.
- $\tanh(x)$ : Renvoie la tangente hyperbolique de *x*.
- $acosh(x)$ : Renvoie arc cosinus hyperbolique de *x*.
- $a \sinh(x)$ : Renvoie arc sinus hyperbolique de *x*.
- $\text{atanh}(x)$ : Renvoie arc tangente hyperbolique de *x*.
- floor(*x*) : Renvoie le <sup>p</sup>lus grand entier inférieur ou $=$ .
- ceil $(x)$ : Renvoie le plus petit entier supérieur =.
- round(*x*) : Renvoie l'arrondi <sup>à</sup> l'unité de *x*.
- *<sup>x</sup>*(*A*) : Renvoie l'abscisse de *A*.
- *<sup>y</sup>*(*A*) : Renvoie l'ordonnée de *A*.
- cbrt(*x*) : Renvoie la racine cubique de *x*.
- random() : Renvoie un nombre aléatoire entre <sup>0</sup> et 1.
- gamma(*x*) : Renvoie l'image de *x* par la fonction gamma.
- *<sup>x</sup>*! : Renvoie factorielle de *x*.

#### **<sup>4</sup> Les Fonctions**

• *f*(*x*) <sup>=</sup> <sup>3</sup> <sup>∗</sup> *<sup>x</sup>*ˆ2 <sup>+</sup> <sup>5</sup> : Définie la fonction*f* qu<sup>i</sup> <sup>à</sup>*x*associe 3*x*2 <sup>+</sup> 5 et trace sa représentation graphique.

- Fonction  $[\texttt{f}, \texttt{a}, \texttt{b}]$  : Trace  $C_f$  entre  $a$  et  $b$ .
- Si[C1,f,g] : Renvoie *f* si condition*C*1 sinon renvoie*<sup>g</sup>*. Permet de définir des fonctions par morceaux.
- PointInflexion [f] : Tous les points d'inflexionde la fonction*f*.
- Extremum[f] : Tous les extremums locaux de la fonction*f* .
- g(x)=f(x+a) : Définie *g* comme la fonction qu<sup>i</sup> <sup>à</sup>*x*associe  $f(x+a)$  et trace  $\mathcal{C}_g$ .
- $g(x)=f(x) +a$ : Définie *g* comme la fonction  $f + a$  $et\ trace\ {\cal C}_g.$
- $g(x) = af(x) + b$ : Définie *g* comme la fonction  $af + b$  $et\ trace\ {\cal C}_g.$
- $g(x)=f(x)+h(x)$ : Définie *g* comme la fonction  $f+h$  $et\ trace\ {\cal C}_g.$
- g(x)=f(x)-h(x) : Définie *g* comme la fonction*f*−*h* $et\ trace\ {\cal C}_g.$
- $g(x)=f(x)*h(x)$ : Définie *g* comme la fonction  $f \times h$  $et\ trace\ {\cal C}_g.$
- $g(x)=f(x)/h(x)$ : Définie *g* comme la fonction  $\frac{f}{h}$  et trace *f*  $\text{trace }\mathcal{C}_g.$
- $g(x)=f(x)^n$  : Définie *g* comme la fonction  $f^n$  et  $\text{trace }\mathcal{C}_g.$
- **Translation**  $[f, v]$  : Translate  $\mathcal{C}_f$  par la translation de vecteur  $\vec{v}$ .
- Itération[f,x0,n] : compose *n* fois l'image du nombre de départ*x*0 par la fonction*f*.

# **<sup>5</sup> Les équations**

- Racine [f,a] : Une racine de *f* <sup>à</sup> partir de *a* (par la méthode de Newton).
- Racine [f, a, b] : Une racine de *f* sur [ *a*; *<sup>b</sup>*] (parla méthode de fausse position ).
- Racine[f] : Toutes les racines de la fonction*f* .

## **<sup>6</sup> Les fonctions dérivées**

- Dérivée $[f]$  ou  $f'(x)$ : Définie et trace la fonction dérivée de*f*.
- f'(x) : Définie et trace la fonction dérivée seconde de*f*.
- Dérivée[f,n] : Définie et trace la fonction dérivée *n*ede*f*.

## **<sup>7</sup> Intégrales et primitives**

- Intégrale[ f,a,b] : Renvoie le résultat de l'intégrale de  $f$  entre  $a$  et  $b$  et colorie l'aire entre  $\mathcal{C}_f$ , l'axe des abscisses et les droites  $x = a$  et  $x = b$ .
- Intégrale[f, g,a,b] : Renvoie le résultat de l'intégrale de*f*−*g* entre *a* et *<sup>b</sup>* et colorie l'aire entre C*f* ,  $\mathcal{C}_g$ , l'axe des abscisses et les droites  $x = a$  et  $x = b$ .
- Intégrale[f] : Renvoie une primitive de *f*.
- SommeInférieure[f,a,b,n] : Approximation inférieure de l'intégrale de*f* sur l'intervalle [ *a*; *<sup>b</sup>*] par*n*.
- rectangles. Note : Cette commande dessine aussi les rectangles.
- SommeSupérieure[f,a,b,n] : Approximation supérieure de l'intégrale de*f* sur l'intervalle [ *a*; *<sup>b</sup>*] par*n*.
- rectangles. Note : Cette commande dessine aussi les rectangles.

## **<sup>8</sup> Quelques longueurs**

- Longueur[f,x1, x2] : Longueur de la portion de la courbe de la fonction*f* entre ses points d'abscisses *x*1 et *x*2.
- Longueur[f,A,B] : Longueur de la portion de la courbe de la fonction*f* entre deux de ses points *A*et*B*.
- Longueur[c,t1,t2] : Longueur de la courbe *<sup>c</sup>* entre les deux points de paramètres *<sup>t</sup>*<sup>1</sup> et *<sup>t</sup>*2.

• Longueur[c,A,B] : Longueur de la courbe *<sup>c</sup>* entre deux de ses points*A* et *B*.

## **<sup>9</sup> Les Tangentes**

- **Tangente [a, f]** : Tangente à  $\mathcal{C}_f$  en  $x = a$ .
- **Tangente** [ **A**, **f** ] : Tangente à  $\mathcal{C}_f$  en  $x = x(A)$ .
- • Tangente[ A, c] : Tangente <sup>à</sup> la courbe *<sup>c</sup>* au point *A*.

### **<sup>10</sup> LesPolynômes**

- Polynôme[f] : Renvoie l'écriture polynomiale développée de la fonction*f*.
- PolynômeTaylor[f,a,n] : Renvoie le développement de Taylor de la fonction*f* <sup>à</sup> partir du point *x*=*a* d'ordre *n*.
- Racine[f] : Toutes les racines du polynôme *f*.
- Extremum[f] : Tous les extremums locaux dupolynôme*f*.
- PointInflexion [f] : Tous les points d'inflexiondu polynôme*f*.

## **<sup>11</sup> Les intersections**

- Intersection[ f1, f2] : Tous les points d'intersection entre les courbes  $\mathcal{C}_{f_1}$  et  $\mathcal{C}_{f_2}$  des polynômes *f*1 et *f*<sup>2</sup>.
- Intersection[ f1, f2, n] : nème point d'intersection entre les courbes  $\mathcal{C}_{f_1}$  et  $\mathcal{C}_{f_2}$  des polynômes  $f_1$  et  $f_2$ .
- Intersection[ f, g, A] : Premier point d'intersection entre  $\mathcal{C}_f$  et  $\mathcal{C}_g$  à partir de  $A$  (par la méthode de Newton).

### **<sup>12</sup> Les fonctions d'arithmétique**

- Reste[a,b] : Reste de la division euclidienne dunombre*a* par le nombre *<sup>b</sup>*.
- Quotient [a, b] : Quotient de la division euclidienne du nombre*a* par le nombre *<sup>b</sup>*.
- Min[a,b] : Minimum des deux nombres *<sup>a</sup>* et *<sup>b</sup>*.
- Max[a,b] : Maximum des deux nombres *<sup>a</sup>* et *<sup>b</sup>*.

## **<sup>13</sup> Courbes paramétrées**

• Courbe[ e1, e2, t, a, b] : Courbe paramétrée de paramètre *<sup>t</sup>* variant dans l'intervalle [*<sup>a</sup>*; *<sup>b</sup>*] l'abscisse d'un point étant expression *<sup>e</sup>*<sup>1</sup> et son ordonnée expression *<sup>e</sup>*<sup>2</sup> .

 $\text{Example : } c = \text{Courbe}[2\cos(t), 2\sin(t), t, 0, 2\pi]$ 

- Dérivée[ c] : Dérivée de la courbe *<sup>c</sup>*.
- Valider c(3) : retourne le point de la courbe *c* dont la position correspond <sup>à</sup> la valeur <sup>3</sup> duparamètre.

#### **<sup>1</sup> Transformations géométriques**

- Translation[ A, v] : Translaté du point *A* de vecteur *<sup>v</sup>*.
- Translation[ g, v] : Translaté de la ligne *g* de vecteur *<sup>v</sup>*.
- Translation[ c, v] : Translatée de la conique *<sup>c</sup>* de vecteur *<sup>v</sup>*.
- Translation[ f, v] : Translatée de la courbe de la fonction*f* de vecteur *<sup>v</sup>*.
- Translation[ poly, v] : Translation du polygone poly de vecteur *<sup>v</sup>*.
- Translation[ <sup>p</sup>ic, v] : Translation de l'image *pic* de vecteur *<sup>v</sup>*.
- Translation[ v, P] : Donne au vecteur *<sup>v</sup>* le point *P* comme origine.
- Rotation[ A, <sup>p</sup>hi] : Tourne le point *A* d'un angle *φ* autour de l'origine.
- Rotation[ v, <sup>p</sup>hi] : Tourne le vecteur *<sup>v</sup>* d'un angle  $\phi$ .
- Rotation[ g, <sup>p</sup>hi] : Tourne la ligne *g* d'un angle *φ* autour de l'origine.
- Rotation[ c, <sup>p</sup>hi] : Tourne la conique *<sup>c</sup>* d'un angle*φ* autour de l'origine.
- Rotation[ poly, <sup>p</sup>hi] : Tourne le polygone polyd'un angle*φ* autour de l'origine.
- Rotation[ <sup>p</sup>ic, <sup>p</sup>hi] : Tourne l'image *pic* d'un angle*φ* autour de l'origine.
- Rotation[ A, <sup>p</sup>hi, B] : Tourne le point *A* d'un angle*φ* autour du point B.
- Rotation[ g, <sup>p</sup>hi, B] : Tourne la ligne *g* d'un angle*φ* autour du point B.
- Rotation[ c, <sup>p</sup>hi, B] : Tourne la conique *<sup>c</sup>* d'unangle*φ* autour du point B.
- Rotation[ poly, <sup>p</sup>hi, B] : Tourne le polygone *poly* d'un angle *φ* autour du point B.
- Rotation[ <sup>p</sup>ic, <sup>p</sup>hi, B] : Tourne l'image *pic* d'unangle*φ* autour du point *B*.
- Symétrie[ A, B] : Symétrique du point *A* par rapport au point*B*.
- Symétrie[ g, B] : Symétrie de la ligne *g* par rapport au point*B*.
- Symétrie[ c, B] : Symétrie de la conique *<sup>c</sup>* par rapport à*B*.
- Symétrie[ poly, B] : Symétrie du polygone *poly* par rapport au point*B*.
- Symétrie[ <sup>p</sup>ic, B] : Symétrie de l'image *pic* par rapport à*B*.
- Symétrie[ A, h] : Symétrie du point *A* par rapport à la ligne*h*.
- Symétrie[ g, h] : Symétrie de la ligne *g* par rapport à la ligne*h*.
- Symétrie[ c, h] : Symétrie de la conique *<sup>c</sup>* par rapport à*h*.
- Symétrie[ poly, h] : Symétrie du polygone *poly* par rapport à la ligne*h*.
- Symétrie[ <sup>p</sup>ic, h] : Symétrie de l'image *pic* par rapport à*h*.
- Homothétie[ A, f, S] : Image du point *A* par l'homothétie de centre*S*, de rapport*f*.
- Homothétie[ h, f, S] : Image de la ligne *h* par l'homothétie de centre*S*, de rapport*f*.
- Homothétie[ c, f, S] : Image de la conique *<sup>c</sup>* par l'homothétie de centre*S*, de rapport*f*.
- Homothétie[ poly, f, S] : Image du polygone *poly* par l'homothétie de centre *S*, de rapport*f*.
- Homothétie[ <sup>p</sup>ic, f, S] : Transformée de l'image *pic* par l'homothétie de centre*S*, de rapport*f*.

#### **<sup>2</sup> Les coniques**

• Ellipse[ F, G, a] : Ellipse de foyers *F* et *G* et dont la longueur de l'axe principal vaut*<sup>a</sup>*. Note : Condition :  $2a > Distance[F,G]$ .

- Ellipse[ F, G, s] : Ellipse de foyers *F* et *G* et dont la longueur de l'axe principal vaut*a*=*Longueur*[*s*].
- Hyperbole[ F, G, a] : Hyperbole de foyers *F* et *G* dont la longueur de l'axe principal vaut *<sup>a</sup>*. Note :  $\text{Condition : } 0 < 2a < \text{Distance}[F, G].$
- Hyperbole[ F, G, s] : Hyperbole avec foyers *F* et*G* dont la longueur de l'axe principal vaut *a*=*Longueur*[*s*].
- Parabole[ F, g] : Parabole de foyer *F* et de directrice*g*.
- Conique[ A, B, C, D, E] : Conique passant par les cinq point A, B, C, D, et C. Note : Quatre de cespoints ne doivent pas être alignés.

#### **<sup>3</sup> Les angles**

- Angle[ v1, v2] : Angle entre deux vecteurs *<sup>v</sup>*<sup>1</sup> et *<sup>v</sup>*<sup>2</sup> (entre <sup>0</sup> et 360°).
- Angle[ g, h] : Angle entre les vecteurs directeurs de deux lignes*g* et *h* (entre <sup>0</sup> et 360°).
- Angle  $[A, B, C]$  : Angle  $\widehat{ABC}$ , délimité par  $[AB]$ et [*BC*] (entre <sup>0</sup> et 360°). *B* représente donc le sommet de l'angle.
- Angle[ A, B, alpha] : Dessine un angle *α* <sup>à</sup> partir de*B* avec pour sommet *B*.
- Angle[ c] : Angle de l'axe principal de la conique *c* par rapport <sup>à</sup> l'horizontale.
- Angle[ v] : Angle entre l'axe (*Ox*) et le vecteur *<sup>v</sup>*.
- Angle[ A] : Angle entre l'axe  $(Ox)$  et le vecteur  $\overrightarrow{OA}$ .
- Angle[ n] : Convertit un nombre en un angle (le résultat entre 0 et <sup>2</sup>*π*).
- Angle[ poly] : Tous les angles intérieurs du polygone direct poly.

#### **<sup>4</sup> Quelques points en géométrie**

- $A=(a,b)$ : Définie et place le pt *A* de coordonnées  $(a;b).$
- Point[g] : Point libre sur la ligne *g*.
- Point[c] : Point libre sur la conique *<sup>c</sup>* (par ex. cercle, ellipse, hyperbole).
- Point [f] : Point libre sur la courbe représentative de la fonction*f*.
- Point[poly] : Point libre sur la ligne polygonale frontière de poly.
- Point[P, v] : Image du point *P* dans la translation de vecteur *<sup>v</sup>*.
- MilieuCentre[A,B] : Milieu des points *A* et *B*.
- MilieuCentre [s] : Milieu du segment *<sup>s</sup>*.
- CentreGravité[poly] : Centre de gravité du polygone poly.
- Intersection[g,h] : Point d'intersection entre les lignes*g* et *h*.
- Intersection[g,c] : Tous les points d'intersectionde la ligne*g* avec la conique *<sup>c</sup>* (max. 2).
- Intersection[g, c, n] : nème point d'intersection de la ligne*g* avec la conique *<sup>c</sup>*.
- Intersection[ c1, c2] : Tous les points d'intersection entre les coniques  $c_1$  et  $c_2$  (max. 4).
- Intersection[ c1, c2, n] : nème point d'intersection entre les coniques *<sup>c</sup>*<sup>1</sup> et *<sup>c</sup>*2.
- Intersection[ f1, f2] : Tous les points d'intersection entre les courbes  $\mathcal{C}_{f_1}$  et  $\mathcal{C}_{f_2}$  des polynômes  $f_1$  et  $f_2$ .
- Intersection[ f1, f2, n] : nème point d'intersection entre les courbes  $\mathcal{C}_{f_2}$  et  $\mathcal{C}_{f_2}$  des polynômes  $f_1$  et  $f_2$ .
- Intersection[ f, g] : Tous les points d'intersection entre la courbe  $C_f$  du polynôme  $f$  et la ligne *g*.
- Intersection[ f, g, n] : nème point d'intersection entre la courbe  $C_f$  du polynôme  $f$  et la ligne *g*.
- Intersection[ f, g, A] : Premier point d'intersection entre  $\mathcal{C}_f$  et  $\mathcal{C}_g$  à partir de  $A$  (par la méthode de Newton).

• Intersection[ f, g, A] : Premier point d'intersection entre  $\mathcal{C}_f$  et la ligne  $g$  à partir de  $A$  (par la méthode de Newton).

#### **<sup>5</sup> Les vecteurs**

- Vecteur[A,B] : Vecteur *AB*.
- Vecteur[A] : Vecteur *OA*.
- Direction[g] : Vecteur directeur de la ligne *g*.
- VecteurUnitaire[g] : Vecteur directeur unitaire de la ligne*g*.
- VecteurUnitaire [v] : Vecteur unitaire de même direction et même sens que le vecteur donné *<sup>v</sup>*.
- VecteurOrthogonal[g] : Vecteur orthogonal <sup>à</sup> la ligne*g*.
- VecteurOrthogonal[v] : Vecteur orthogonal auvecteur *<sup>v</sup>*.
- VecteurUnitaireOrthogonal[g] : Vecteur orthogonal unitaire à la ligne*g*.
- VecteurUnitaireOrthogonal[v] : Vecteur orthogonal unitaire au vecteur *<sup>v</sup>*.
- VecteurCourbure[ A, f] : Vecteur de courbure de la courbe représentative de la fonction*f* au point *A*.
- VecteurCourbure[ A, c] : Vecteur de courbure de la courbe <sup>c</sup> au point*A*.
- $u * v : Product scalar  $\vec{u} \cdot \vec{v}$ .$

#### **<sup>6</sup> Objets courants de géométrie**

- Segment[ A, B] : Segment [*AB*].
- Segment[ A, a] : Segment d'origine le point *A* et de longueur*a*.
- DemiDroite[ A, B] : Demi-droite [*AB*).
- DemiDroite[ A, v] : Demi-droite d'origine *A* et de vecteur directeur *<sup>v</sup>*.
- Polygone[ A, B, C,...] : Polygone défini par les points donnés  $A, B, C, \ldots$
- Polygone[ A, B, n] : Polygone régulier <sup>à</sup> *n* sommets (points*A* et *B* inclus)
- Droite[ A, B] : Droite (*AB*).
- Droite[ A, g] : Droite passant par *A* et parallèle à la ligne*g*.
- Droite[ A, v] : Droite passant par *A* et de vecteur directeur *<sup>v</sup>*.
- Cercle[ M, r] : Cercle de centre *M* et de rayon *<sup>r</sup>*.
- Cercle[ M, s] : Cercle de centre *M* et de *rayon* =*Longueur*[*s*].
- Cercle[ M, A] : Cercle de centre *M* passant par *A*.
- Cercle[ A, B, C] : Cercle circonscrit <sup>à</sup> *ABC* (i.e. cercle passant par  $A, B$  et  $C$ ).
- DemiCercle[ A, B] : Demi-cercle de diamètre le segment [*AB*].
- ArcCercle[ M, A, B] : Arc de cercle de centre *M*entre les deux points*A* et *B*.
- ArcCercleCirconscrit[ A, B, C] : Arc de cercle passant par les trois points *A, B,* et *C*.
- Arc[ c, A, B] : Arc entre les deux points *A* et *B*de la conique *<sup>c</sup>* (Cercle ou Ellipse).
- SecteurCirculaire[ M, A, B] : Secteur circulaire de centre*M* entre les deux points *A* et *B*.
- SecteurCirculaireCirconscrit[ A, B, C] : Secteur circulaire passant par les trois points  $A, B$ , et*C*.

#### **<sup>7</sup> Droites particulières**

- axeX : Axe des abscisses.
- axeY : Axe des ordonnées.
- Perpendiculaire[point A,ligne g] : Droite passant par*A* et perpendiculaire <sup>à</sup> la ligne *g*.
- Perpendiculaire[point A,vecteur v] : Droite passant par*A* et orthogonale au vecteur *<sup>v</sup>*.
- Médiatrice[point A,point B] : Médiatrice dusegment [*AB*].
- Médiatrice[segment s] : Médiatrice du segment *<sup>s</sup>*.
- Bissectrice[ A, B, C] : Bissectrice de l'angle .
- Bissectrice[ g, h] : Les deux bissectrices des lignes *g* et *<sup>h</sup>*.
- Tangente[ A, c] : (Toutes les) tangentes <sup>à</sup> *<sup>c</sup>* passant par *<sup>A</sup>*.
- Tangente[ g, c] : Toutes les tangentes <sup>à</sup> *<sup>c</sup>* parallèles à *<sup>g</sup>*.
- **Tangente[ a, f]** : Tangente à  $C_f$  en  $x = a$ .
- **Tangente** [ A, f] : Tangente à  $C_f$  en  $x = x(A)$ .
- Tangente[ A, c] : Tangente <sup>à</sup> la courbe *<sup>c</sup>* au point *A*.
- Asymptote[ h] : Les deux asymptotes <sup>à</sup> l'hyperbole *h*.
- Directrice[ p] : Directrice de la parabole *<sup>p</sup>*.
- Axes[ c] : Les deux axes de la conique *<sup>c</sup>*.
- PremierAxe[ c] : Axe principal de la conique *<sup>c</sup>*.
- SecondAxe[ c] : Axe secondaire de la conique *<sup>c</sup>*.
- Polaire[ A, c] : Droite polaire de *<sup>A</sup>* par rapport à la conique *<sup>c</sup>*.
- Diamètre[ <sup>g</sup> , c] : Diamètre de la conique *<sup>c</sup>* parallèle à *<sup>g</sup>*.
- Diamètre[ v, c] : Diamètre de la conique *<sup>c</sup>* ayant pour vecteur directeur *<sup>v</sup>*.

#### **<sup>8</sup> Les nombres de géométrie**

- Longueur[v] : Norme du vecteur *<sup>v</sup>*.
- Longueur[ A] : Distance *OA*.
- Aire[A,B,C, ...] : Aire du polygone défini par les points  $A, B$ , et  $C$ ...
- Aire[c] : Aire délimitée par la conique *<sup>c</sup>* (cercle ouellipse).
- Distance[A,B] : Distance *AB*.
- Distance[A,g] : Distance d'un point *<sup>A</sup>* <sup>à</sup> une ligne *g*.
- Distance[g,h] : Distance des lignes *<sup>g</sup>* et *<sup>h</sup>*.
- Pente[g] : Pente d'une ligne *<sup>g</sup>*. Note : Cette commande trace aussi le triangle permettant de visualiser la pente (quand j'avance de 1, je monte de «pente »).
- Courbure  $[A, f]$  : Courbure de la courbe représentative de *f* au point *<sup>A</sup>*.
- Courbure[A, c] : Courbure de la courbe <sup>c</sup> au point *A*.
- Rayon[c] : Rayon du cercle *<sup>c</sup>*.
- Circonférence[c] : Retourne la circonférence de la conique *<sup>c</sup>* (cercle ou ellipse).
- Périmètre[poly] : Périmètre du polygone poly
- Paramètre [p] : Paramètre de la parabole <sup>p</sup> (distance entre la directrice et le foyer).
- LongueurPremierAxe[c] : Longueur du premier axe (axe principal) de la conique *<sup>c</sup>*.
- LongueurSecondAxe[c] : Longueur du second axe de la conique *<sup>c</sup>*.
- ExcentricitéLinéaire[c] : Excentricité linéaire de la conique (ellipse ou hyperbole) *<sup>c</sup>* (à savoir : lademi distance focale).
- RapportColinéarité[A,B,C] : Retourne le rapport de colinéarité de 3 points *A, B,* et *<sup>C</sup>* alignés, tel que  $AC = \lambda \times AB$  ou  $C = A + \lambda \times AB$
- Birapport[A,B,C,D] : Birapport de <sup>4</sup> points A, B, C, et <sup>D</sup> alignés, tel que :

 $\lambda =$ *RapportColin*é*arit*é[*C, B, <sup>A</sup>*] *RapportColin*é*arit*é[*D, B, <sup>A</sup>*]

#### **<sup>1</sup> Créer des listes (ou vecteurs).**

- «c(8,7,8,9)» pour générer la liste des nombres 8, 7, <sup>8</sup> et 9.
- «x=c(8,7,8,9)» pour générer la liste des nombres 8, 7, <sup>8</sup> et <sup>9</sup> dans la variable *x*.
- «x=scan()» pour écrire dans la variable x, les valeurs <sup>à</sup> la suite en appuyant sur entrée entre chaque valeur. (2 fois entrée pour finir)
- «1:10» pour générer les nombres entiers de <sup>1</sup> <sup>à</sup> <sup>10</sup>
- «seq(1,10)» pour générer une **séquence** des nombres entiers de <sup>1</sup> <sup>à</sup> 10, le pas est <sup>1</sup> par défaut.
- «seq(1,10,2)» pour générer une **séquence** des nombres de <sup>1</sup> <sup>à</sup> <sup>10</sup> avec un pas de 2.
- «seq(1,10,length=20» pour générer une **séquence** de <sup>8</sup> nombres de <sup>1</sup> <sup>à</sup> 10.
- «rep(2,6) » pour **répéter** <sup>6</sup> fois le nombre 2. C'est identique <sup>à</sup> *<sup>c</sup>*(2*,* <sup>2</sup>*,* <sup>2</sup>*,* <sup>2</sup>*,* <sup>2</sup>*,* 2).
- «1,rep(2,6),rep(3,4) » est identique <sup>à</sup> *<sup>c</sup>*(1*,* <sup>2</sup>*,* <sup>2</sup>*,* <sup>2</sup>*,* <sup>2</sup>*,* <sup>2</sup>*,* <sup>2</sup>*,* <sup>3</sup>*,* <sup>3</sup>*,* <sup>3</sup>*,* 3).
- « $x=c(1,2,3)$ ; n=c(1,6,4); rep(x,n)» On obtient ainsi un 1, six 2 et quatre 3. Très pratique les regroupements par classes.

*x* et *n* doivent avoir le même nombre d'éléments.

• « $table(x)$ » pour visualiser sous forme de tableau les regroupements par classe.

#### **<sup>2</sup> Fonctions élémentaires sur les listes.**

Par exemple pour  $x = c(8, 7, 8, 9)$ 

- «min(x)» est la valeur **minimum** de *x*.
- «max(x)» est la valeur **maximum** de *x*.
- «range(x)» est la liste contenant le minimum et le maximum de *x*.
- «sum(x)» est la **somme** des valeurs de *x*.
- «length(x)» est le nombre de valeurs que contient *x*.
- «mean(x)» retourne la **moyenne** de *x*.
- «var» retourne la **variance** variance (non-biaisée) de *<sup>x</sup>*. Ce <sup>n</sup>'est pas la variance(de la population entière non estimée) que nous utilisons au lycée.

Sur vos calculatrice <sup>c</sup>'est la variance qu<sup>i</sup> correspond à la touche S. Pour obtenir lavariance utilisé au lycée il <sup>y</sup> <sup>a</sup> <sup>p</sup>lusieurs méthodes

- ➔ mean((a-mean(a))^2) *(la définition de la variance)*
- $\rightarrow$  length(x)\*sum((x mean(x))^2) *(la propriété de la variance)*
- $\rightarrow$  var(x)\*(length(x)-1)/length(x) *lien entre les deux formules.*
- «sd» retourne l'**écart type** de *x* (sd pour standard deviation).
- «summary» retourne un résumé des valeurs de *x* : le Minimum, <sup>1</sup>erQuartile, la médiane, le 3<sup>e</sup>quartile et la maximum.
- «IQR» retourne l'écart interquartile de *<sup>x</sup>*. (Interquartile Range)
- «sort(x)» trie *x* par ordre croissant.
- «sort(x,decreasing=True)» ou «sort(x,de=T)» trie *x* par ordre décroissant.
- «cumsum(x)» retourne les valeurs **cumulées** et **croissantes** de *x*
- «median(x)» retourne la valeur **médiane** de *x*
- «quantile(x,0.25)» retourne le <sup>1</sup>° quartile *Q***1** de *x*.
- $\bullet$  «quantile(x,0.75)» retourne le 3° quartile  $Q_3$  de x.
- $\bullet$  «quantile(x,0.1)» retourne le 1° décile  $D_1$  de x.
- «quantile(x,0.9)» retourne le <sup>9</sup>° décile *D***9** de *x*.

#### **<sup>3</sup> Opération sur les nombres**

- «round(x)» **arrondi** *x* <sup>à</sup> l'entier
- «round(x, 2)» **arrondi** *x* au centième.
- «round(x, -1)» **arrondi** *x* aux dizaines
- «ceiling(x)» renvoie le <sup>p</sup>lus petit entier supérieur <sup>à</sup> *x*.
- «floor(x)» renvoie le <sup>p</sup>lus grand entier inférieur <sup>à</sup> *x*.
- «trunc(x)» renvoie la **troncature** de *x*.
- «7%/%2» renvoie le **quotient** de la division euclidienne de <sup>7</sup> par 2.
- «7%%2» renvoie le **reste** de la division euclidienne de <sup>7</sup> par 2. Si  $n\%$ %2=0 alors n est pair sinon n est impair.
- «x<=30» *<sup>x</sup>* est il <sup>p</sup>lus petit ou égale <sup>à</sup> <sup>30</sup> ?
- «sum(x<=30)» Le **nombre d'élément** de *x* inférieur ou égale <sup>à</sup> 30.
- «which(x<=30)» renvoie la **positions** des valeurs de *x* inférieur ou égale <sup>à</sup> 30.
- «factorial (7)» **Factorielle** de 7, <sup>7</sup> !=5040
- «choose (10,2)» Nombre de **combinaisons** de *p* parm<sup>i</sup> *n*for (n in 0:10) print(choose(n, <sup>k</sup> <sup>=</sup> 0:n)) pour avoir le triangle de pasca<sup>l</sup>
- combn(5,2) génère toutes les combinaisons de <sup>2</sup> éléments parm<sup>i</sup> 5.

#### **<sup>4</sup> Aléatoire**

• «runif(1,2, 10)» génère un **nombre aléatoire** entre <sup>2</sup> et 10. runif est la loi uniforme.

- «runif(1000, 2, 10)» génère <sup>1000</sup> nombres aléatoires entre <sup>2</sup> et 10.
- «sample(1:10, 1)» génère <sup>1</sup> nombre entier aléatoirement **sans répétition** entre 1 et 10.
- «sample(1:10, 5)» génère <sup>5</sup> nombres entiers aléatoirement **sans répétition** entre 1 et 10.
- « sample(1:6,50,replace=TRUE)» ou « sample(1:6,50,re=T)» génère <sup>50</sup> nombres entiers aléatoirement **avec répétition** entre <sup>1</sup> et 6. Par exemple pour génèrer <sup>50</sup> lancers d'un dé équilibré à <sup>6</sup> faces.
- «sample(1:6,50,replace=T, p=c(1,1,1,1,4,4)/12)» génère 50 lancers d'un dé à 6 faces pipé de probabilité  $p_1 = p_2 = p_3 = p_4 = \frac{1}{12}$  et  $p_5 = p_6 = \frac{4}{12} = \frac{1}{3}$ . On aurait pu utiliser *p* <sup>=</sup> *<sup>c</sup>*(1*/*<sup>6</sup>*,* <sup>1</sup>*/*<sup>6</sup>*,* <sup>1</sup>*/*<sup>6</sup>*,* <sup>1</sup>*/*<sup>6</sup>*,* <sup>1</sup>*/*<sup>3</sup>*,* <sup>1</sup>*/*3)

#### **<sup>5</sup> Les lois de probabilité.**

Le nom de chaque loi est précédé de <sup>r</sup> comme randomn, d pour la densité et <sup>p</sup> pour lafonction de répartition.

- **La loi uniforme**
	- ➔ «runif(x,min,max)» donne <sup>x</sup> nombres qu<sup>i</sup> suivent une la **loi uniforme** (voir le paragraphe précédent).
	- ➔ «dunif(x, min, max)» est la densité de la loi uniforme.
	- ➔ «punif(x, min, max)» est la fonction de répartition de la loi uniforme.
- **La loi binomiale**
	- ➔ «rbinom(x,n,p)» : donne <sup>x</sup> nombres qu<sup>i</sup> suivent La **loi Binomiale** de paramètre *<sup>n</sup>* et *<sup>p</sup>*.
	- ➔ «dbinom(x, min, max)» est la densité de la loi binomiale.
	- ➔ «pbinom(x, min, max)» est la fonction de répartition de la loi binomiale.
	- $\blacktriangleright$  Par exemple supposons que *X* suit la loi binomiale  $B(10, 0.6)$ .

```
dbinom (4,10,0.6) # donne P(X = 4)
sum( dbinom (4:8 ,10 ,0.6) # donne P (4 <X <8)
```
- **La loi exponentielle**
	- ➔ «rexp(x,p)» : donne <sup>x</sup> nombres qu<sup>i</sup> suivent La **loi exponentielle** de paramètre *p*.
	- ➔ «dexp(x,p)» est la densité de la loi exponentielle.
	- ➔ «pexp(x,p)» est la fonction de répartition de la loi exponentielle.
- **La loi normale**
	- **★** «rnorm(5000,0,1)» génère 5000 nombres suivant la loi normale d'espérance 0 et d'ésent true 1 et d'écart type 1.
	- ➔ «dnorm(5000,0,1)» est la densité de la loi normale.
	- $\blacktriangleright$  «pnorm(5000,0,1)» est la fonction de répartition de la loi normale.
	- ➔ x= **rnorm** (5000 ,<sup>0</sup> ,1) **hist**(x , nclass =50 , **col**<sup>=</sup> " blue " , main <sup>=</sup>" loi ␣ normale")

#### **<sup>6</sup> les conditions**

par exemple *<sup>x</sup>* <sup>=</sup> *<sup>c</sup>*(50*,* <sup>30</sup>*,* <sup>10</sup>*,* <sup>20</sup>*,* <sup>60</sup>*,* <sup>30</sup>*,* <sup>20</sup>*,* 40).

- «20%in%x » <sup>20</sup> appartient il <sup>à</sup> *<sup>x</sup>* ?
- «x<20 **<sup>|</sup>** x>40 » <sup>x</sup> est il inférieur <sup>à</sup> <sup>20</sup> **ou** supérieur <sup>à</sup> 40.
- «x<40 **&** x>30» <sup>x</sup> est il inférieur <sup>à</sup> <sup>20</sup> **et** supérieur <sup>à</sup> 40.
- «!» signifie le contraire
- «x!=20» *<sup>x</sup>* <sup>n</sup>'est pas égal <sup>à</sup> 20.
- **7 boucles**
- if (condition) **{** <instruction> **}** else **{** <instruction2> **}** if (condition) **{**<instruction1> ; <instruction2>**}** else **{**<instruction3>**}**

Pour <sup>p</sup>lus de clareté il est préférable de rédiger enverticaleif (condition) **{**<instruction1>

<instruction2>**}**

else **{**

<instruction3>

<instruction4>**}**

 • for (i in 1:10) **{** instruction **}** signifie pour <sup>i</sup> allant de <sup>1</sup> <sup>à</sup> <sup>10</sup> faire Exemple :

**for** (i in 1:10) { **print**( <sup>i</sup> ^2)}

• while (i<=10) **{** instruction ...**}** signifie tant que *<sup>x</sup>* est inférieur <sup>à</sup> <sup>10</sup> faire Exemple :

```
i = 0
while (i <=10) { print( i )}; i =i +1
```
**<sup>8</sup> Les graphiques**

• «hist(x, breaks» crée un histogramme de la variable *<sup>x</sup>* avec un découpage breaks.

hist(x, seq(0,2,0.2) donnera un histogramme de *x* avec les classes  $0,0.2,0.4,0.6,...$  .2

• «hist(x, nclass=10» crée un histogramme de la variable *<sup>x</sup>* avec <sup>10</sup> classes.

#### **<sup>9</sup> Échange avec les autres logiciels**

• <sup>x</sup> <- read.table("data.dat") permet de **lire** le fichier de données data.dat dans la variable *<sup>x</sup>*.

write.table(x, file <sup>=</sup> "", sep <sup>=</sup> " ",eol <sup>=</sup> "\n",header=FALSE ) où file est le nom du fichier, sep est le séparateur de champ, eol le caractère de fin de ligne (\ncorrespond <sup>à</sup> un retour chariot) et headers indique si le fichier contient les noms des variables sur la <sup>1</sup>religne.

- write.table(x, file <sup>=</sup> "data.dat" permet de **sauvegarder** la variable *<sup>x</sup>* dans la fichier data.dat.
- Pour sauver un graphique

postscript('rplot.eps') $plot(x,y)$ dev.off()

#### **<sup>10</sup> Divers**

- options(max.print=10^5) Pour pouvoir afficher à l'écran  $10^5$  nombres.
- function Pour créer une fonction. f=function(x) <sup>x</sup>^2 pour la fonction carrée.

#### **<sup>1</sup> Feuille de calcul**

- « ; » exécute une commande en affichant le résultat. Par exemple 1+2/3;
- « \$ » exécute une commande sans afficher le résultat. Par exemple a:2 \$
- « % » rappelle le dernier calcul effectué
- ? <sup>p</sup>lot2d affiche l'aide en ligne sur l'instructionplot2d
- example(expand) affiche des exemples d'utilisationde l'instruction expan<sup>d</sup>
- kill(all) réinitialise le système

#### **<sup>2</sup> Opérateurs**

- les quatre opérations usuelles  $+$ ,  $-$ ,  $*$ , /
- opérateur « <sup>ˆ</sup> » élévation <sup>à</sup> une puissance. <sup>x</sup><sup>ˆ</sup> <sup>3</sup> est *x*3
- opérateur « # » non égal <sup>à</sup> (ou différent de)
- opérateurs de comparaison = , < , <= , > , >=
- opérateur « : » d'affectation. a:3 donne la valeur <sup>3</sup> <sup>à</sup> la variable *a*.
- opérateur « := » pour définir une fonction.
- opérateur « <sup>=</sup> » indique une équation dans Maxima.
- opérateur « ! » factoriel d'un entier naturel, par exemple  $5! = 1 \times 2 \times 3 \times 4 \times 5 = 120$ .
- opérateur « . » de multiplication de deux matrices.

#### **<sup>3</sup> Constantes**

- %pi désigne *π*≈ <sup>3</sup>*,* <sup>14159</sup>
- %ee désigne e =  $\exp(1) \approx 2,7183$
- %i est l'imaginaire pur de module 1, d'argument *π/*<sup>2</sup>
- truevaleur "vrai"
- falsevaleur "faux"
- inff désigne  $+\infty$
- f désigne  $-\infty$ • minf
- %gamma constante d'Euler-Mascheroni qu<sup>i</sup> est la

limite de la suite de terme général  $\left(\sum_{k=1}^n \frac{1}{k}\right) - \ln n$ )<br>)

*k*=1

#### **<sup>4</sup> Nombres réels**

## **<sup>a</sup> fonctions usuelles**

- abs(x) valeur absolue de *x*
- floor(x) partie entière de *x*
- sqrt(x) racine carrée de *x*
- $sin(x)$ ,  $cos(x)$ ,  $tan(x)$
- exp(x) , log(x) *Attention* : log désigne la fonction **logarithme népérien**

#### **b valeurs approchées**

- float(x) fournit une valeur décimale approchée de *x*
- bfloat(x) donne une valeur approchée de *x* en notation scientifique
- fpprec:20 fixe la précision de la valeur approchée donnée par bfloat (20 chiffres affichés au lieu de <sup>16</sup> par défaut)
- **<sup>c</sup> trigonométrie**
	- acos(0.2) donne la mesure en radian de l'angle géométrique ayant pour cosinus 0,2
	- trigexpand(a) développe l'expression trigonométrique*a* en utilisant les formules d'addition de cos et sin. Par exemple, trigexpand(cos(x+y))renvoie cos *x* cos *y*− sin *x* sin *y*
	- trigreduce(a) permet de linéariser un polynôme trigonométrique*<sup>a</sup>*. Par exemple, trigreduce(sin(x)ˆ3) renvoie <sup>3</sup> sin *<sup>x</sup>*−sin(3*x*) 4
- trigsimp(a) simplifie l'expression trigonométrique *a* en utilisant la relation  $\cos^2 t + \sin^2 t = 1$  et en remplaçant tan *t* par  $\frac{\sin t}{\cos t}$ <sup>2</sup>
- load(ntrig) Permet de charger le package permettant de calculer des lignes pour des valeurs de*x* non usuelles.

 Exemple : Pour calculer *cos*  $\frac{\pi}{10}$  on fait : load(ntrig)

$$
\cos(\%pi/10)
$$
 et on obtient  $\frac{\sqrt{\sqrt{5}+5}}{\sqrt{2}}$ .

#### **<sup>5</sup> Arithmétique des entiers**

Soit*a* et *<sup>b</sup>* deux entiers. Soit *n* et *p* deux entiers naturels.

- divide(a,b) division euclidienne de *a* par *<sup>b</sup>*. Le résultat est une liste dont le premier élément estle quotient et le second élément le reste
- divisors(a) ensemble des diviseurs positifs de *a*
- divsum(a) somme des diviseurs positifs de *a*
- mod(a,b) reste de la division de *a* par *<sup>b</sup>*
- gcd(a,b) pgcd de *a* et *<sup>b</sup>*
- load(functs) \$ lcm(a,b) ppcm de *a* et *<sup>b</sup>*
- primep(p) teste si *p* est premier
- p:prev\_prime(n) donne le nombre premier *p* qu<sup>i</sup> vient juste avant *n*, avec  $p < n$
- next\_prime(n) donne le nombre premier qu<sup>i</sup> vient juste après*n*
- factor(n) décompose *n* en produit de facteurs premiers
- ifactors(n) décompose *n* en produit de facteurs premiers en affichant le résultat sous forme de liste

 $\bigg)$ 

• binomial(n,p) est le coefficient binomial 
$$
\binom{n}{p}
$$

- random(n) renvoie un entier naturel, choisi auhasard entre 0 et*n*− <sup>1</sup> lorsque *n*∈N∗
- **<sup>6</sup> Nombres complexes**

Soit *<sup>z</sup>* un nombre complexe.

- %i désigne le complexe *<sup>i</sup>*
- realpart(z) partie réelle de *<sup>z</sup>*
- imagpart(z) partie imaginaire de *<sup>z</sup>*
- conjugate(z) conjugué de *<sup>z</sup>*
- abs(z) module de *<sup>z</sup>*
- carg(z) argument de  $z$  (dans  $]-\pi,\pi]$ )
- rectform(z) écrit *<sup>z</sup>* sous forme algébrique
- polarform(z) écrit *<sup>z</sup>* sous forme exponentielle

#### **<sup>7</sup> Calcul algébrique**

Soit*P* et *Q* deux polynômes.

- expand(P)développe *P*
- factor(P)factorise *P*
- <sup>g</sup>factor(P) factorise *P* dans l'ensemble C
- divide(P,Q,x) calcule le quotient et le reste de la divison de*P* par *Q*. Le résultat est une liste dont le premier élément est le quotient et le second élémentle reste
- partfrac(P/Q,x) décompose la fonction rationnelle *P/Q* (de la variable *<sup>x</sup>*) en éléments simples
- ratsimp(expr) simplifie l'expression expr (en écrivant tout sur le même dénominateur)
- subst(1/z,x,expr) remplace *x* par <sup>1</sup>*/z* dans l'expression expr

### **<sup>8</sup> Fonctions numériques**

**<sup>a</sup> définir une fonction**

- $f(x):=x^2+2*x-3$
- define(f(x), $x^2+2*x-3$ )
- f:lambda([x],xˆ2+2\*x-3)

## **b limites, tangentes et asymptotes**

- limit( $sin(x)/x, x, 0$ ) limite en 0
- limit( $1/x, x, 0,$ plus) limite à droite en 0
- limit( $1/x, x, 0, \text{minus}$ ) limite à gauche en 0
- limit(x\*exp(x),x,minf) limite en  $-\infty$
- taylor(f(x),x,a,1) permet d'obtenir l'équation**b Calcul sur les suites**réduite de la tangente à  $\mathcal{C}_f$  au point  $A(a, f(a))$
- taylor(sqrt(1+x^2),x,inf,2) permet d'obtenir le développement asymptotique à <sup>2</sup> termesde  $x \mapsto \sqrt{1 + x^2}$  en  $+\infty$

## **<sup>c</sup> dérivation**

- diff(f(x),x) calcule la dérivée  $f'(x)$
- diff( $f(x), x, 2$ ) calcule  $f''(x)$ , dérivée seconde
- define(fp(x),diff(f(x),x)) définie la fonction fp comme la fonction dérivée de f.

## **d courbes représentatives**

Pour afficher les courbes  $C_f$  et  $C_g$  sur le même graphique, dans la fenêtre  $[x_1, x_2] \times [y_1, y_2]$ , on entre :

# •  $plot2d([f(x),g(x)], [x,x1,x2], [y,y1,y2])$

## **<sup>e</sup> intégrales**

- $integrate(f(x),x)$  calcule une primitive de la fonction*f*
- $integrate(f(x),x,a,b)$  calcule l'intégrale  $\int_a^b f(x) dx$
- $romberg(1/\log(x), x, 2, 3)$  fournit une approximation de l'intégrale  $\int_2^3 \frac{1}{\ln x} dx$

**<sup>9</sup> Suites**

**<sup>a</sup> Définition**

- u[n]:=1/n est la suite définie par son terme général  $u_n =$ 1 *n*
- u[0]:1 on définie *u*0.u[n]:=1/(1+u[n-1]) est la suite définie par récurrence  $u_{n+1} = \frac{1}{1 + u_n}$ *On ne peut pas écrire u[n+1]:=1/(1+u[n])*

- makelist(u[k], k, 0, 5); Affiche les <sup>6</sup> premiers termes de la suite*u<sup>n</sup>*.
- $sum(1/u[n], n, 0, 20)$  pour calculer  $S = u_0 + u_1 + ...$  $\cdots + u_{20}$ .
- limit(u[n],n,inf); pour calculer la convergence de la suite*un* lorsque *un* est définie par sa formule générale.

## **<sup>10</sup> Équations**

## **<sup>a</sup> résolution d'équations**

Résolution exacte dans l'ensemble $\mathbb C$  des complexes :

- $solve(x^2+x=1, x)$ Résolution approchée dans  $\mathbb R$  :
- find\_root( $x$  $5=1+x, x, 1, 2$ ) solution dans [1*,* 2]

## **b systèmes linéaires**

Pour résoudre le système 
$$
\begin{cases} 3x + 2y = 1 \\ x - y = 2 \end{cases}
$$

- S1:[3\*x+2\*y=1,x-y=2]
- solve $(S1, [x, y])$

## **<sup>c</sup> équations différentielles**

Pour résoudre l'équation différentielle  $y'' + w^2 y = \sin x$ , on définit d'abord l'équation :

• eqn:'diff(y,x,2)+w^2\*y=sin(x) On la résout :

## • sol:ode2(eqn,y,x)

 Pour trouver la solution satisfaisant aux conditionsinitiales  $y(0) = 1$  et  $y'(0) = -1$ , on entre :

- $ic2(sol, x=0, y=1, diff(y, x)=-1)$  Pour trouver la solution satisfaisant aux conditions $y(0) = 1$  et  $y(1) = 0$ , on entre :
- bc2(sol,x=0,y=1,x=1,y=0)
- rhs(sol) saisit le membre de droite de l'égalité sol obtenue ci-dessus.

#### **<sup>11</sup> Listes**

Une liste est un type de données, qu<sup>i</sup> tient compte de l'ordre, accepte les répétitions d'éléments et est délimité par les caractères [ et ]. Une liste est numérotée <sup>à</sup> partir de 0. Voici quelques fonctions importantes concernant les listes :

- L:makelist(kˆ 2,k,0,9) permet de créer la liste des carrés des 10 premiers naturels, *k* prenant toutes les valeurs entières de 0 jusqu'à 9.
- L[2]:5 remplace le <sup>3</sup> <sup>e</sup>élément de la liste*L* par 5.
- length(L) donne le nombre d'éléments de la liste *L*.
- first(L);  $second(L)$ ;  $last(L)$  renvoient respectivement le premier, le second, le dernier élément de*L*.
- member(x,L) vaut true si *x* appartient <sup>à</sup> la liste *L*(false sinon).
- append([a,1,3],[2,7]) regroupe les deux listes enune seule liste [*a,* <sup>1</sup>*,* <sup>3</sup>*,* <sup>2</sup>*,* 7].
- join(l,m) crée une nouvelle liste constituée des éléments des listes *<sup>l</sup>* et *<sup>m</sup>*, intercalés. La liste obtenue ${\rm est}$   $[l[1], m[1], l[2], m[2], l[3], m[3], \ldots].$
- sort(L) permet de ranger les éléments de la liste *L*par ordre croissant.
- map(f,L) permet d'appliquer la fonction*f* <sup>à</sup> tous les éléments de la liste*L*.

#### **<sup>a</sup> somme finie**

•  $sum(1/k^2, k, 1, 10)$  calcule la somme des inverses des carrés des entiers compris entre <sup>1</sup> et 10.

**b produit fini**

• product(sqrt(k),k,1,10) calcule le produit des racines carrées des entiers compris entre <sup>1</sup> et 10.

### **<sup>c</sup> somme infinie**

On peut montrer que la suite  $(u_n)_{n \in \mathbb{N}^*}$  de terme général  $u_n = \sum_{k=1}^n \frac{1}{k^2}$  est convergente. Sa limite est notée  $\sum_{k=1}^{+\infty}$ *k*=1 On peut demander sa valeur exacte comme suit :  $\sum_{k=1}^{\infty} \frac{1}{k^2}$ . *k*=0

• load(simplify\_sum) \$ sum(1/kˆ 2,k,1,inf) \$simplify  $sum(\%)$ 

#### **<sup>13</sup> Vecteurs**

- <sup>u</sup> :[a,b,c] Définit les coordonnées du vecteur *u*.
- u+v Renvoie les coordonnées de *u*+ *<sup>v</sup>*
- <sup>u</sup> . <sup>v</sup> Renvoie le produit scalaire de *u* et de *<sup>v</sup>* ( le point est précédé et suivi d'un espace )
- load(vect) Permet de charger le package pour calculer le produit vectoriel de deux vecteurs.
- express( *u*∼ *<sup>v</sup>*) : Renvoie le produit vectoriel de <sup>u</sup> et v.

### **<sup>14</sup> Programmation**

## **<sup>a</sup> syntaxe d'une procédure**

 nom(paramètres en entrée) := block**(** [variables locales],  $\leq$  instruction 1>,  $\leq$  instruction 2>,  $\dots$ 

 $/* \t— Commentaire — */$ 

**)\$**

 Voici un exemple simple de procédure qu<sup>i</sup> additionne deuxnombres.

- somme(a,b):=block([c], c:a+b, return(c))**b structure conditionnelle**
	- if (condition) then (<instruction1> , <instruction2>)else (<instruction3> , <instruction4>)

### **<sup>c</sup> structures itératives**

 Boucle **For** et affichage d'un tableau de valeurs de lafonction*f* :

•  $f(x):=x^2;$  for <sup>i</sup> from -2 thru <sup>4</sup> step 0.5 do ( $print("f(", i, ")=", f(i))$ );

Boucle **While** et affichage de la table de <sup>7</sup> :

• k:1 \$ while k<11 do( print("7 fois",k,"égale",7\*k) , k:k+1 )

### **<sup>15</sup> Matrices**

Soit*B*t *B* une matrice de taille  $3 \times 3$ . On définit la matrice *A*= $\sqrt{ }$  $\overline{\mathcal{L}}$  $\begin{array}{cccc} 1 & 2 & 3 \\ 4 & 5 & 6 \\ 7 & 8 & -9 \end{array}$  $\setminus$ ligne par ligne

de la façon suivante :

# • A:matrix([1,2,3],[4,5,6],[7,8,9])

- A+B somme des matrices *A* et *B*
- produit de la matrice *A* par le réel <sup>3</sup> • 3\*A
- $\bullet$  A.B produit des matrices *A* et *B*
- A^^ <sup>3</sup> matrice *A* élevée <sup>à</sup> la puissance <sup>3</sup>
- invert(A) inverse *A*−1 de la matrice*A*

#### **<sup>16</sup> Dénombrement**

- factorial (7) **Factorielle** de 7, <sup>7</sup> !=5040
- binomial (10,2)Nombre de **combinaisons** de

*p* parm<sup>i</sup> *n* $\binom{10}{2}$ 2 $= 45$  ;

•  $mod(11,2)$  11 modulo 2.

**<sup>12</sup> Sommation et produit**

<span id="page-17-0"></span>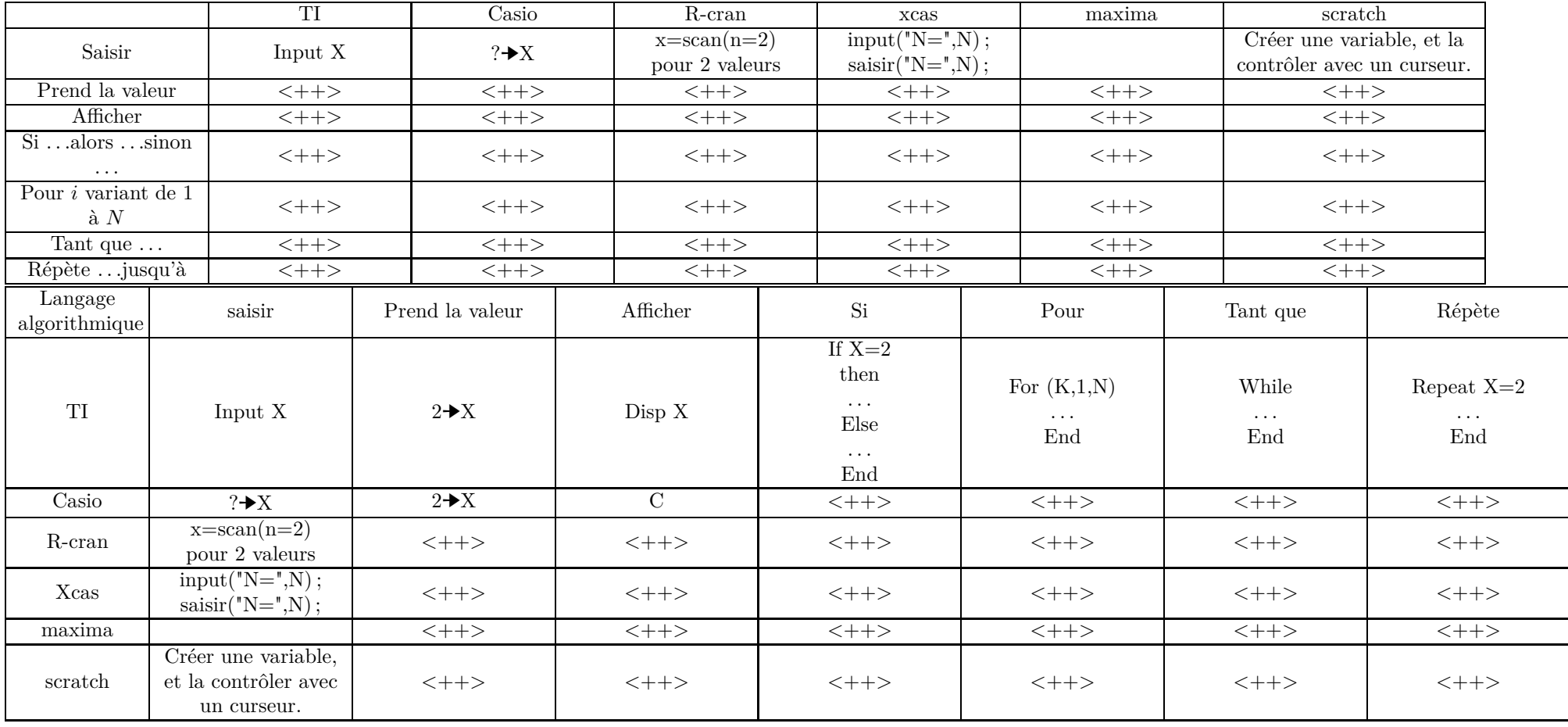